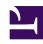

# **GENESYS**

This PDF is generated from authoritative online content, and is provided for convenience only. This PDF cannot be used for legal purposes. For authoritative understanding of what is and is not supported, always use the online content. To copy code samples, always use the online content.

Journey JavaScript SDK

init

## Contents

- 1 Description
- 2 Signature
- 3 Arguments
- 4 organizationId
- 5 options
- 6 Find your org ID and region ID
- 7 Region names and IDs

Learn how to use the init method to initialize the Journey JavaScript SDK.

#### **Important**

This article only applies to customers using web chat. If you are a Genesys Cloud CX customer, we encourage you to use the new web messaging feature to replace web chat.

## Description

The init method initializes the Journey JavaScript SDK.

#### **Important**

For GDPR compliance, obtain a customer's consent before you call the init method. For more information about how to use Genesys Predictive Engagement in a GDPR-compliant manner, see GDPR.

# Signature

ac('init', organisationId, options)

## Arguments

- organizationId
- options

# organizationId

• Description: Your organization's unique ID. Find your organization ID

• Type: String

• Status: Required

## options

#### Tip

For detailed explanations of how you can use these options to configure tracking, see Advanced tracking with cookies.

• **Description:** Configures the Journey JavaScript SDK with its region and other known default options.

• Type: Object

• Status: Required

• Properties: See the following table.

|                    | <b> </b>                                                                                               |
|--------------------|----------------------------------------------------------------------------------------------------|
| Name               | Description                                                                                            |
| region             | Your organization's region. Find your region ID                                                        |
| cookieDomain       | Sets a custom cookie domain.                                                                           |
| cookieExpires      | Sets a time in seconds for a visitor's cookie to expire.                                               |
| cookiePrefix       | Sets a custom cookie prefix.                                                                           |
| autoLink           | An array of domains whose outbound links will be modified to contain tracking infor advanced tracking. |
| allowedLinkers     | An array of domains whose inbound referral will set tracking information. For an exa                   |
| canonicalLink      | Uses canonical links.                                                                                  |
| globalTraitsMapper | Maps custom attributes to traits. For more information, see Traits Mapper                              |

# Find your org ID and region ID

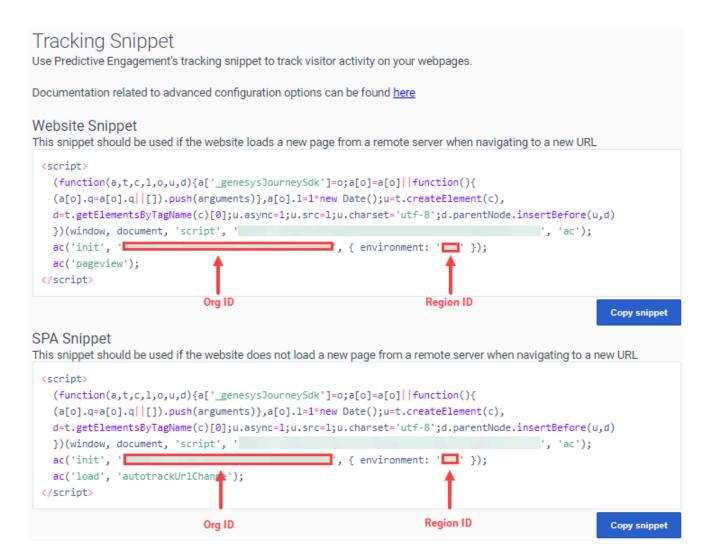

## Go to **Genesys Cloud CX** > **Admin** > **Tracking Snippet**.

## Region names and IDs

The following table lists the available region names and corresponding IDs.

| Region name        | ID   |
|--------------------|------|
| Americas (US West) | usw2 |
| Americas (US East) | use1 |
| Americas (Canada)  | cacl |
| EMEA (Dublin)      | euw1 |
| EMEA (London)      | euw2 |

| Region name           | ID    |
|-----------------------|-------|
| EMEA (Frankfurt)      | euc1  |
| Asia Pacific (Tokyo)  | apne1 |
| Asia Pacific (Seoul)  | apne2 |
| Asia Pacific (Sydney) | apse2 |